## Evangelisch-reformierte Kirchengemeinde Detmold - Ost

Marktplatz 6 - 32756 Detmold - Tel.: (05231) 938830 - Fax (05231) 938835 - Gemeindebüro

## WIEDEREINTRITT IN DIE EV. KIRCHE

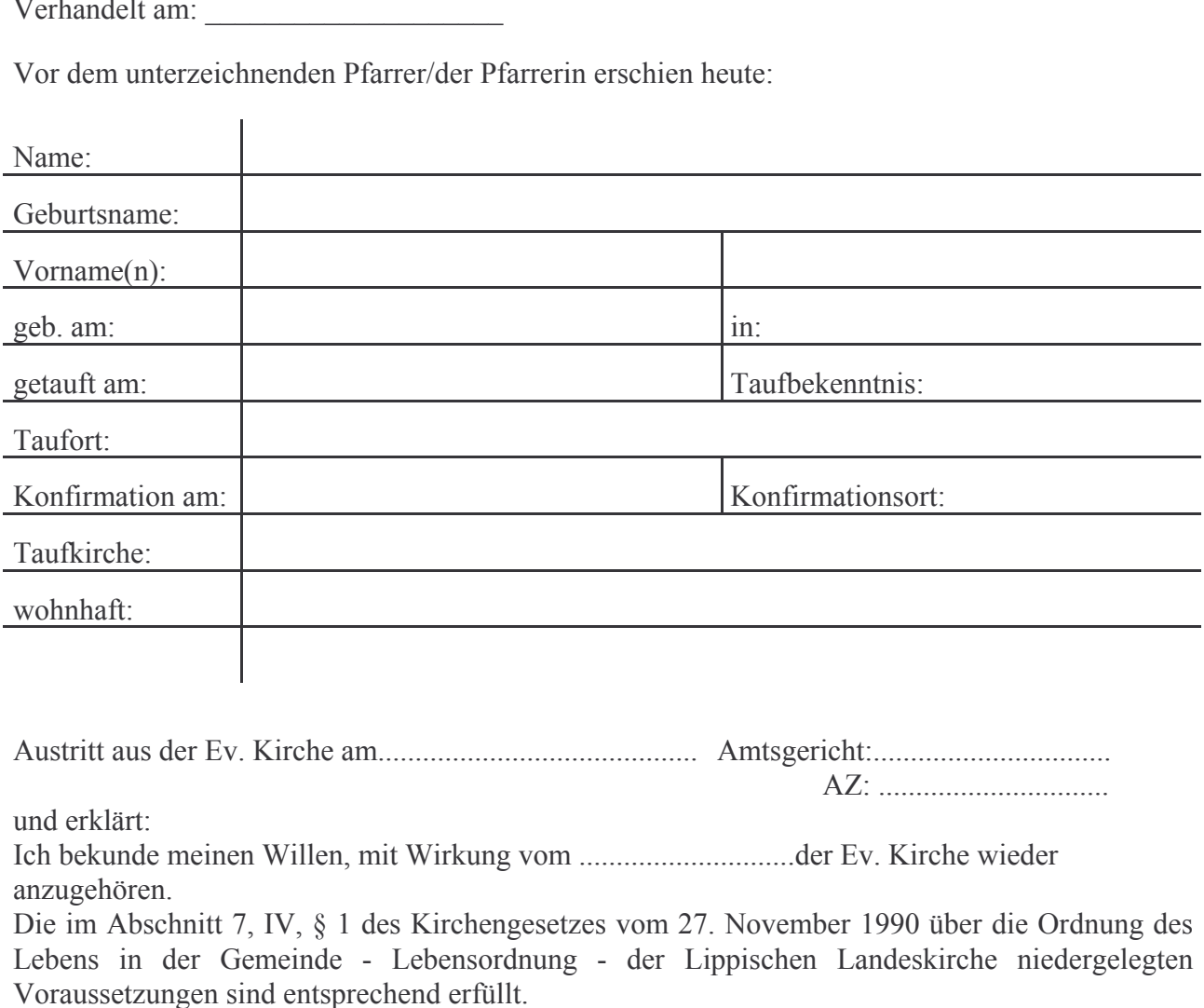

Kirchengemeinde: Evangelisch reformierte Kirchengemeinde Detmold - Ost

 $(L.S.)$ 

Pfarrer/in

Kirchenälteste $(r)$ 

Unterschrift

Kirchenälteste $(r)$